```
function [ xplot, yplot1, yplot2, x, y, yplot ] = PlotCubicSpline( h)
%PlotCubicSpline Plot function and its cubic spline interpolations
   Input = meshsize h, Output = values of f, s1, s2 at xplot
ိ
f = inline ('exp(x). *cos(2*pi*x)');
fp = inline('exp(x).*cos(2*pi*x) - 2*pi*exp(x).*sin(2*pi*x);
x = 0:h:1;y = f(x);
alphal = HermiteEnd(x, h, f, fp);
alpha2 = NaturalEnd(x, h, f);
hplot = 0.01;
xplot = 0-h:hplot:1+h;yplot = f(xplot);yplot1 = zeros(size(xplot));yplot2 = zeros(size(xplot));N = length(x);for r=-3:N-2ytemp = CubicBSline( r, h, xplot);
   yplot1 = yplot1 + alpha1(r+4) * ytemp;yplot2 = yplot2 + alpha2(r+4) * ytemp;end
plot(xplot,yplot,'-k', xplot,yplot1,'.-r', xplot,yplot2,'--b',x,y,'ok');
legend('exact','Hermite','Natural','data');
legend('Location', 'SouthWest');
```

```
function [ alphas ] = HermiteEnd(x, h, f, fp )
%HermiteEnd Compute \alpha, which is coeff. for a cubic spline s(x)
    Input: x = vector of [x_0, x_1, ..., x_n]\frac{1}{\sqrt{2}}N = length(x);b = cat(2, fp(x(1)), f(x), fp(x(end)));
b = b';
A = (2/3) * diag(ones(N+2,1)) + (1/6) * diag(ones(N+1,1),1) + (1/6) * diag(ones(N+1,1),-1);A(1, 1) = -1/(2*h);A(1,3) = 1/(2*h);A(end, end-2) = -1/(2*h);
A(end, end) = 1/(2*h);alphas = A\ b;
```

```
function [ alphas ] = NaturalEnd(x, h, f)
%HermiteEnd Compute \alpha, which is coeff. for a cubic spline s(x)
    Input: x = vector of [x_0, x_1, ..., x_n]\frac{1}{\sqrt{2}}N = length(x);b = cat(2, 0, f(x), 0);b = b';
A = (2/3) * diag(ones(N+2,1)) + (1/6) * diag(ones(N+1,1),1) + (1/6) * diag(ones(N+1,1),-1);A(1,1) = 1/(h^2);A(1,1) = -2/(h^2);A(1,3) = 1/(h^2);A(end, end-2) = 1/(h^2);A(end, end-1) = -2/(h^2);A(end, end) = 1/(h^2);alphas = A\ b;
```

```
function [y] = CubicBSince (ind, h, x)%CubicBSline Compute the value B_i(x) where B_i starts at x_i = ih
    Input: ind = index, h = mesh size, x = vector x
\frac{1}{\sqrt{2}}क
    Output: y = B_{ind}(x)xi = ind*h;xip1 = (ind+1) * h;xip2 = (ind+2) * h;xip3 = (ind+3) * h;xip4 = (ind+4) * h;p1 = (x-xi) . ^3/(6*h^3);p2 = 1/6 + (x-xip1)/(2*h) + (x-xip1) .2/(2*h^2) - (x-xip1) .3/(2*h^3);p3 = 1/6 + (xip3-x)/(2*h) + (xip3-x) .2/(2*h^2) - (xip3-x) .3/(2*h^3);p4 = (xip4-x) . ^3/(6*h^3);c1 = (x \succ = xi) . * (x < xip1);c2 = (x \ge xip1) . * (x < xip2);c3 = (x \ge xip2).*(x < xip3);c4 = (x \ge xip3) .*(x < xip4);y = p1.*c1 + p2.*c2 + p3.*c3 + p4.*c4;
```

```
Command Window
New to MATLAB? Watch this Video, see Demos, or read Getting Started.
   >> [ xplot, yplot1, yplot2, x, y, yplot ] = PlotCubicSpline(0.1);
fx \rightarrow
```
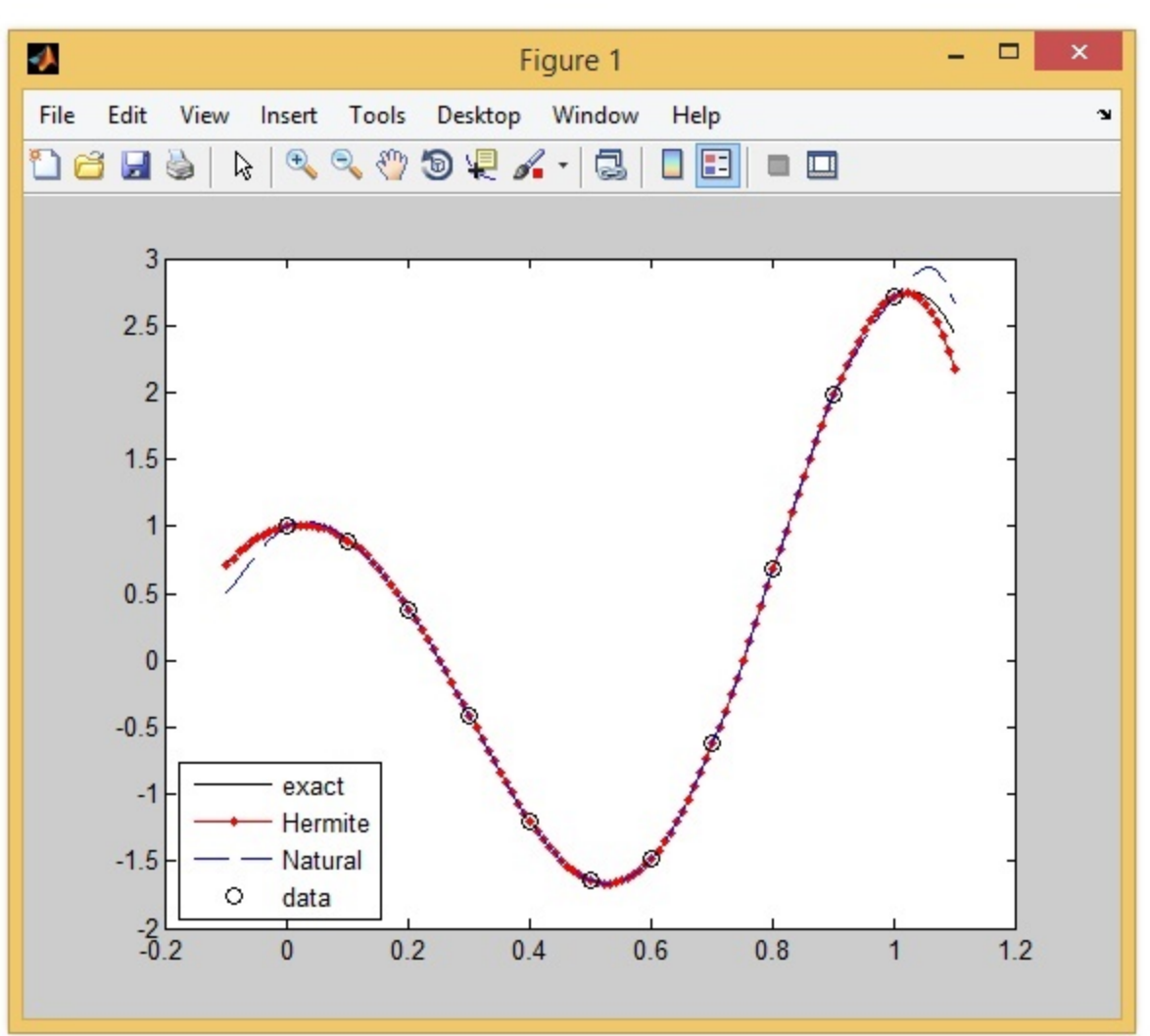

(a) Linear multiplication  
\n
$$
u_{n+1} = \frac{p}{j+0}u_{n-j} + h_{\frac{p}{j+1}}b_{j}f_{n-j} - n = p_{j}p+1_{j}
$$
....  
\nTo find conditions when the scheme is consistent, consider  
\nh $z_{n+1}(h) = y_{n+1} - (a_{0}y_{n} + a_{n}y_{n-1} + ... + a_{p}y_{n-p}) - h(b_{1}y_{n+1} + b_{0}y_{n}^{'+} ... + b_{p}y_{n-p})$   
\n $h z_{n+1}(h) = y_{n+1} + y_{n}^{'+}h + \sigma(h^{2} - a_{0}y_{n} - a_{1}(y_{n} - hy_{n}^{'+} + \sigma(h^{2})) - ...$   
\n $... - a_{p}(y_{n} - phy_{n}^{'} + \sigma(h^{2}))$   
\n $- h(b_{1}y_{n}^{'} + \sigma(h) + b_{0}y_{n}^{'} + \sigma(h^{2}))$   
\n $h z_{n+1}(h) = y_{n} (1 - a_{0} - a_{1} - ... - a_{p})$   
\n $+ h y_{n}^{'} (a_{1} + 2a_{2} + ... + pa_{p}) - h(-1 + b_{21} + b_{0} + ... + b_{p})y_{n}^{'} + \sigma(h^{2})$   
\nSo,  $h z_{n+1}(h) = y_{n} (1 - \frac{p}{10}a_{j}) + h y_{n}^{'} (\frac{p}{2}a_{j} - \frac{p}{2}b_{j} + 1) + \sigma(h^{2})$   
\n $\Rightarrow z_{n+1}(h) = \frac{y_{n}}{h} (1 - \frac{p}{10}a_{j}) + y_{n}^{'} (1 + \frac{p}{10}a_{j} - \frac{p}{10}b_{j} + 1) + \sigma(h^{2})$   
\n $\Rightarrow z_{n+1}(h) = \frac{y_{n}}{h} (1 - \frac{p}{10}a_{j}) + y_{n}^{'} (1 + \frac{p}{10}a_{j} - \frac{p}{10}b_{j} + 1) + \sigma(h^{2})$   
\nThus, the method is consistent if and only if  
\n $1 - \frac{p}{10}a_{j} = 0$   $1 + \frac{p}{20}a_{j} - \frac{$ 

 $\mathcal{L}(\mathcal{L}(\mathcal{L}))$  is the set of  $\mathcal{L}(\mathcal{L})$  . The set of  $\mathcal{L}(\mathcal{L})$  is the set of  $\mathcal{L}(\mathcal{L})$ 

 $\label{eq:2.1} \frac{1}{\sqrt{2}}\int_{0}^{\pi}d\mu\int_{0}^{\pi}d\mu\int_{0}^{\pi}d\mu\int_{0}^{\pi}d\mu\int_{0}^{\pi}d\mu\int_{0}^{\pi}d\mu\int_{0}^{\pi}d\mu\int_{0}^{\pi}d\mu\int_{0}^{\pi}d\mu\int_{0}^{\pi}d\mu\int_{0}^{\pi}d\mu\int_{0}^{\pi}d\mu\int_{0}^{\pi}d\mu\int_{0}^{\pi}d\mu\int_{0}^{\pi}d\mu\int_{0}^{\pi}d\mu\int_{0}^{\pi}$ 

 $\label{eq:1} \mathbf{S} = \mathbf{S} \mathbf{S} \mathbf{S}$ 

$$
\begin{array}{lll}\n\text{(3)} \quad \text{Adams-Bashforth} & \left(x = x_{h_1} x_{h-1_1} x_{h-2}\right) \\
& \left(x_{h-2_1} x_{h-1} \right) (x_{h-1}) \quad \text{where} & \left(x = x_{h_1} x_{h-1} x_{h-2}\right) \\
& \left(x_{h-2} x_{h-1} \right) (x_{h-1}) \\
& \left(x_{h-1} x_{h-1} \right) (x_{h-1}) \quad \text{where} & \left(x = \frac{f_0}{h_1} - f_{n-1} \right) \\
& \left(x_{h-1} = \frac{f_0 - f_{n-1}}{h} \right) \\
& \left(x_{h-1} = \frac{f_0 - f_{n-1}}{h} \right) \\
& \left(x_{h-1} = \frac{f_0 - f_{n-1}}{h} \right) \\
& \left(x_{h-1} = \frac{f_0 - f_{n-1}}{h} \right) \\
& \left(x_{h-1} = \frac{f_0 - f_{n-1}}{h} \right) \\
& \left(x_{h-1} = \frac{f_0 - f_{n-1}}{h} \right) \\
& \left(x_{h-1} = \frac{f_0 - f_{n-1}}{h} \right) \\
& \left(x_{h-1} = \frac{f_0 - f_{n-1}}{h} \right) \\
& \left(x_{h-1} = \frac{f_0 - f_{n-1}}{h} \right) \\
& \left(x_{h-1} = \frac{f_0 - f_{n-1}}{h} \right) \\
& \left(x_{h-1} = \frac{f_0 - f_{n-1}}{h} \right) \\
& \left(x_{h-1} = \frac{f_0 - f_{n-1}}{h} \right) \\
& \left(x_{h-1} = \frac{f_0 - f_{n-1}}{h} \right) \\
& \left(x_{h-1} = \frac{f_0 - f_{n-1}}{h} \right) \\
& \left(x_{h-1} = \frac{f_0 - f_{n-1}}{h} \right) \\
& \left(x_{h-1} = \frac{f_0 - f_{n-1}}{h} \right) \\
& \left(x_{h-1} = \frac{f_0 - f_{n-1}}{h} \right) \\
& \left(x_{h-1} = \frac{f_0 - f_{n-1}}{
$$

From Taylor expansion:  $\tau_{hH} = \frac{3}{8} h^3 y \frac{4}{n} + \frac{3}{10} (h^4)$ <br>so, it has order 3.

$$
\frac{Adams\text{-}hou/ton}{P_{3}(x)} = P_{2}(x) + Y_{3}(x - Y_{n}) (x - Y_{n-1})(x - Y_{n-2})
$$
\n
$$
\gamma_{3} = \frac{f_{n-1} - 2f_{n-2} + f_{n+1}}{2^{h^{2}}} - \frac{f_{n} - 3f_{n-1} + 2f_{n-2}}{b^{h^{2}}}
$$
\n
$$
\gamma_{3} = \frac{f_{n+1} - 2f_{n+3}f_{n-1} - f_{n-2}}{b^{h^{2}}}
$$
\n
$$
\gamma_{3} = \frac{f_{n+1} - 3f_{n+3}f_{n-1} - f_{n-2}}{b^{h^{3}}}
$$

$$
\frac{A \text{ dams-Inoullton}}{P_3(s)} = \frac{P_2(y) + Y_3 (x - Y_n) (y - Y_{n-1}) (x - Y_{n-2})}{P_2(y) + Y_3 (x - Y_n) (y - Y_{n-1}) (x - Y_{n-2})}
$$
\n
$$
Y_3 = \frac{F_{n-1} - 2f_{n-2} + f_{n+1}}{2h^2} - \frac{f_{n-3} - 2f_{n-1} + 2f_{n-2}}{h^2}
$$
\n
$$
Y_3 = \frac{F_{n-1} - 2f_{n-2} + f_{n+1}}{2h^2} - \frac{f_{n-3} - 2f_{n-1} + 2f_{n-2}}{h^2}
$$
\n
$$
Y_3 = \frac{F_{n-1} - 2f_{n-3} + f_{n-1} - f_{n-2}}{h^2}
$$
\n
$$
Y_4(s) = Y_3 (x - Y_n) (x - Y_{n-1})(x - Y_{n-2}) = Y_3 (x - Y_n) [x - (x_n + h)] [x - (x_n + h)]
$$
\n
$$
= Y_3 (x - Y_n) [x - Y_n) + h] [(x - Y_n) + 2h]
$$
\n
$$
= Y_3 (x - Y_n)^2 + 2h^2 Y_3 (x - Y_n)
$$
\n
$$
= \frac{Y_3}{4} (x - Y_n)^2 \Big|_{Y_n}^{Y_{n+1}} + hY_3 (x - Y_n)^2 \Big|_{Y_n}^{Y_{n+1}} + h^2 Y_3 (x - Y_n)^2 \Big|_{Y_n}^{Y_{n+1}}
$$
\n
$$
= \frac{q}{4} h^2 Y_3 = \frac{3}{8} h (f_{n+1} - 3f_{n+3} + f_{n-1} - f_{n-2})
$$
\n
$$
= \frac{q}{4} h^2 Y_3 = \frac{3}{8} h (f_{n+1} - 3f_{n+3} + f_{n-1} - f_{n-2})
$$
\n
$$
= \frac{b}{4} [2f_{n-1} + 6f_{n-1} + 5f_{n-2}] + \frac{2b}{8} [f_{n-1} - 3f_{n+3} + f_{n-1} - f_{n-2}]
$$
\n
$$
= \frac{b}{2
$$

 $S_{o}$   $y_{n+1} = y_n + \frac{h}{24} \left[ 9f_{n+1} + 19f_n - 5f_{n-1} + f_{n-2} \right]$ From Taylor expansion,  $\tau_{n+1} = -\frac{19}{270}h^4y^{(5)}_h + \frac{\Theta(h^5)}{17}$ , so order=4.

```
In[1]:= gam0  fn;
        gam1  fn  fnm1  h;
        \text{Gam2} = (\text{fn} - 2 * \text{fnm1} + \text{fnm2}) / (2 * h^2);
        gamma = (fnp1 - 3 * fn + 3 fm1 - fm2) / (6 * h^3);xnm1 = xn - h;xnm2 = xn - 2 * h;xnp1 = xn + h;\ln[8] := p^2[x_+] := \text{gam0} + \text{gam1} * (x - xn) + \text{gam2} * (x - xn) * (x - xm1);\text{sn}([0]):= \text{p3}[x_{-}]:= \text{gam0}+\text{gam1} \star (x-xn)+\text{gam2} \star (x-xn) \star (x-xnm1)+\text{gam3} \star (x-xn) \star (x-xn1) \star (x-xn01)In[10]:= p3xn
Out[10]= fn
In[11]:= p3xnm1
Out[11]= fnm1
In[12]:= p3xnm2
Out[12]= 2 \text{ fin } - 2 \text{ (fn } - \text{fnml}) - 2 \text{ finl } + \text{fnm2}In[13]:= Simplify2 fn  2 fn  fnm1  2 fnm1  fnm2
Out[13]= fnm2
In[14]:= p3xnp1
Out[14]= fnp1
In[15]:= Integratep3x, x, xn, xnp1
Out[15]= \frac{19 \text{ fin h}}{24} - \frac{5 \text{ finm1 h}}{24} + \frac{\text{finm2 h}}{24} + \frac{3 \text{ finp1 h}}{8}xnm1 = x_{n-1}xnm2 = x_{n-2}xnp1 = x_{n+1}
```